# **АННОТАЦИЯ РАБОЧЕЙ ПРОГРАММЫ ДИСЦИПЛИНЫ ПРИЕМ 2016 г. ФОРМА ОБУЧЕНИЯ заочная**

# **НАЧЕРТАТЕЛЬНАЯ ГЕОМЕТРИЯ И ИНЖЕНЕРНАЯ ГРАФИКА 1.2**

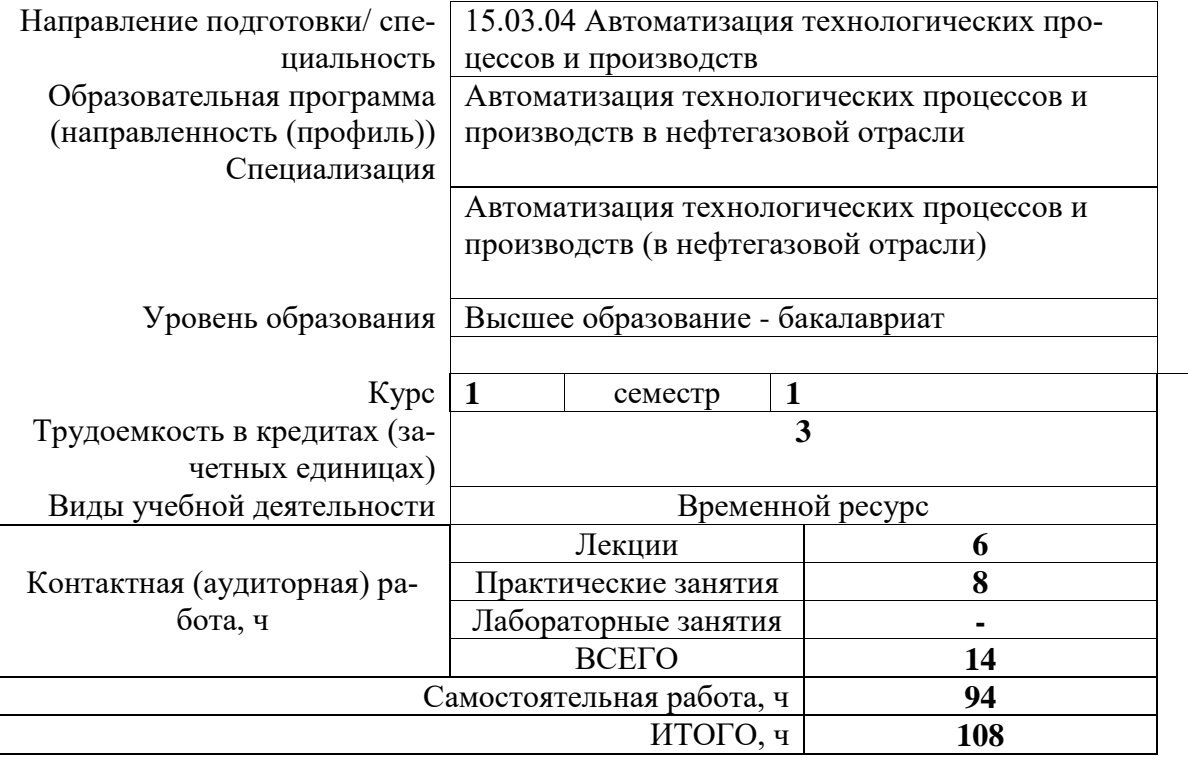

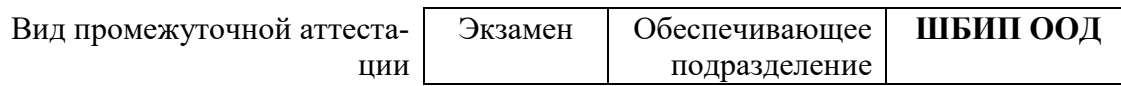

## 1.Цели освоения дисциплины (модуля)

Целями освоения дисциплины является формирование у обучающихся определенного ООП (п. 5 Общей характеристики ООП) состава компетенций для подготовки к профессиональной деятельности.

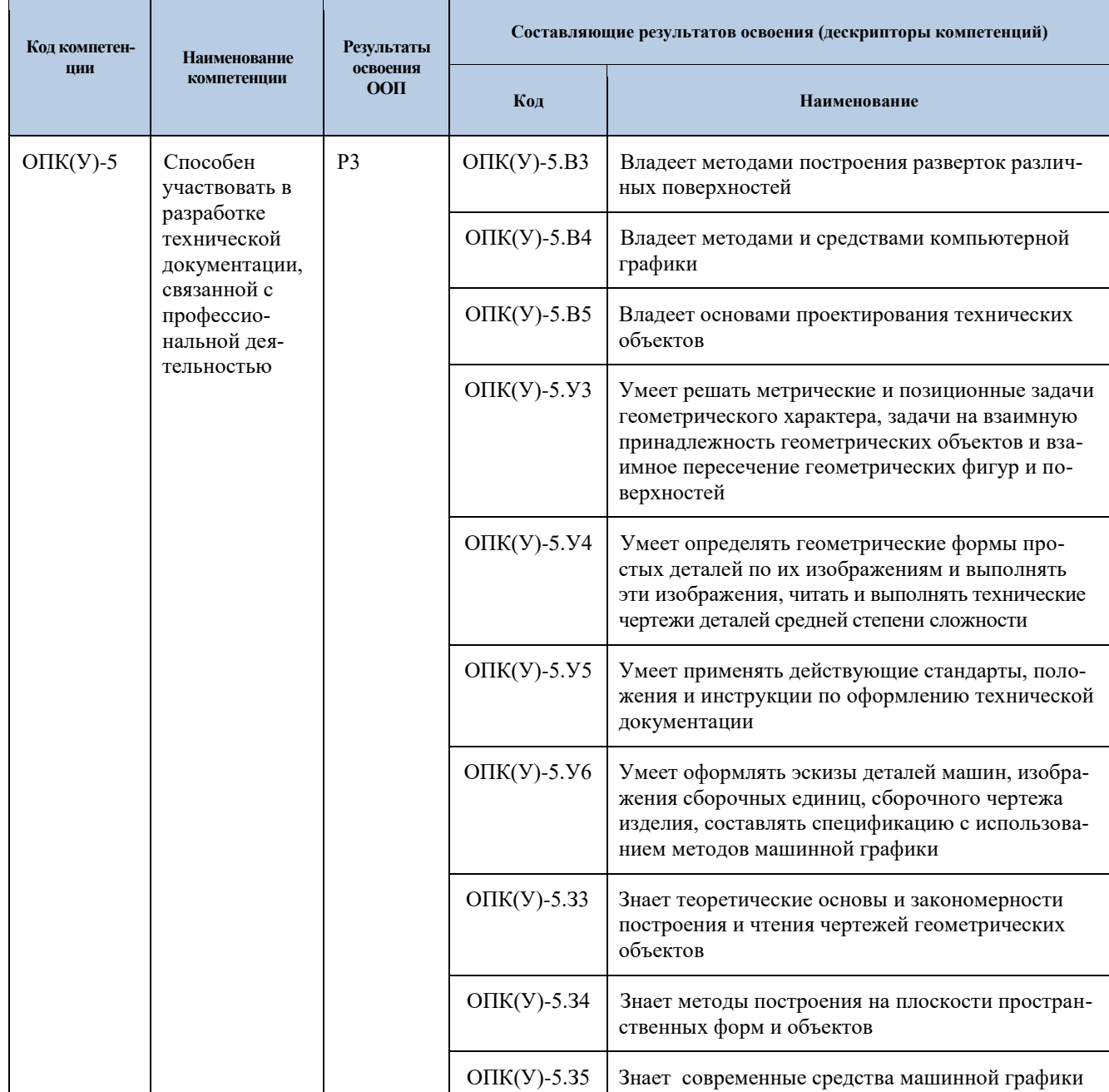

# 2. Место дисциплины (модуля) в структуре ООП

Дисциплина относится базовой части Блока 1 учебного плана образовательной программы.

3. Планируемые результаты обучения по дисциплине

После успешного освоения дисциплины будут сформированы результаты обучения: Планируемые результаты обучения по дисциплине Компетенция

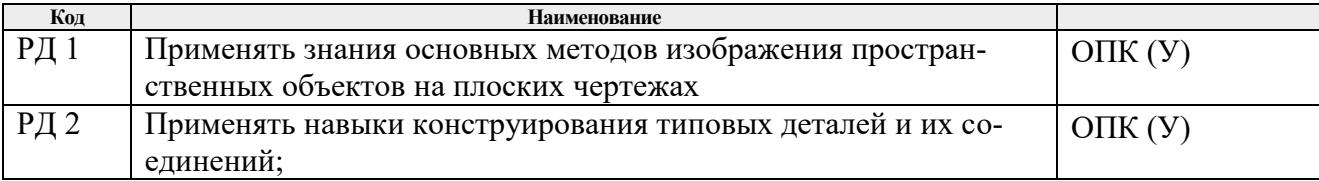

Оценочные мероприятия текущего контроля и промежуточной аттестации представлены в календарном рейтинг-плане дисциплины.

## **4.Структура и содержание дисциплины**

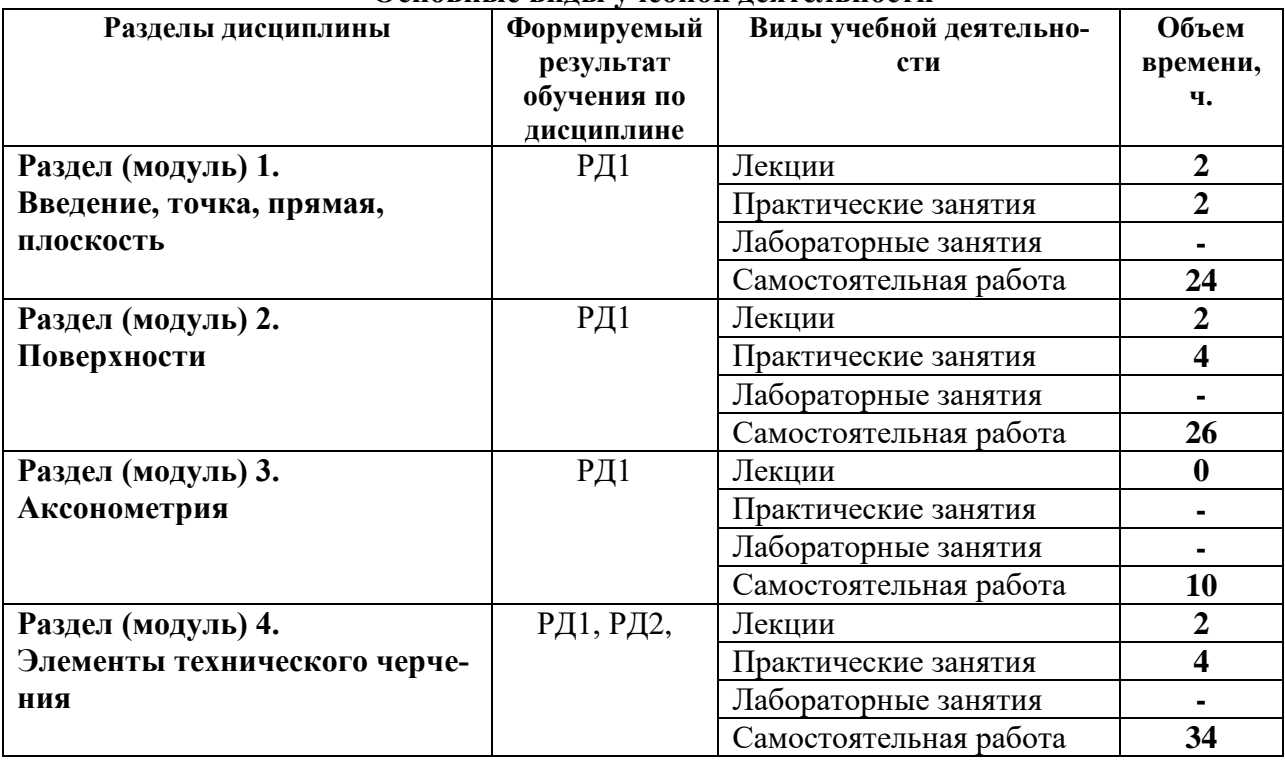

#### **Основные виды учебной деятельности**

## **4.Учебно-методическое и информационное обеспечение дисциплины**

#### **4.1. Учебно-методическое обеспечение**

#### **Основная литература:**

- 1. Винокурова Г. Ф. Курс лекций по инженерной графике : учебное пособие [Электронный ресурс] / Г. Ф. Винокурова, Б. Л. Степанов; Национальный исследовательский Томский политехнический университет (ТПУ). — 1 компьютерный файл (pdf; 2.1 MB). — Томск: Изд-во ТПУ, 2014. — Заглавие с титульного экрана. — Доступ из корпоративной сети ТПУ. — Системные требования: Adobe Reader..Схема доступа:<http://www.lib.tpu.ru/fulltext2/m/2014/m391.pdf>
- 2. Чекмарев А. А. Инженерная графика : учебник для прикладного бакалавриата [Электронный ресурс] / А. А. Чекмарев; Высшая школа экономики (ВШЭ), Национальный исследовательский университет (НИУ). — 12-е изд., испр. и доп.. — Мультимедиа ресурсы (10 директорий; 100 файлов; 740MB). — Москва: Юрайт, 2015. — 1 Мультимедиа CD-ROM. — Электронные учебники издательства "Юрайт". — Электронная версия печатного издания. — Доступ из корпоративной

сети ТПУ. — Системные требования: Pentium 100 MHz, 16 Mb RAM, Windows 95/98/NT/2000, CDROM, SVGA, звуковая карта, Internet Explorer 5.0 и выше.. — ISBN 978-5-9916-4893-6. Схема доступа: <http://www.lib.tpu.ru/fulltext2/m/2015/FN/fn-80.pdf>

3. Левицкий В. С. Машиностроительное черчение и автоматизация выполнения чертежей : учебник для бакалавров [Электронный ресурс] / В. С. Левицкий. — Мультимедиа ресурсы (10 директорий; 100 файлов; 740MB). — Москва: Юрайт, 2014. — 1 Мультимедиа CD-ROM. — Бакалавр. —Электронные учебники издательства Юрайт. — Электронная копия печатного издания. — Доступ из корпоративной сети ТПУ. — Системные требования: Pentium 100 MHz, 16 Mb RAM, Windows 95/98/NT/2000, CDROM, SVGA, звуковая карта, Internet Explorer 5.0 и выше..Схема доступа:<http://www.lib.tpu.ru/fulltext2/m/2013/FN/fn-2404.pdf>

## **Дополнительная литература:**

- 1. Буркова С. П. Лабораторный практикум по компьютерному моделированию в САПР Autodesk Inventor [Электронный ресурс] : учебное пособие / С. П. Буркова, Г. Ф. Винокурова, Р. Г. Долотова; Национальный исследовательский Томский политехнический университет (ТПУ), Институт кибернетики (ИК), Кафедра начертательной геометрии и графики (НГГ). — 1 компьютерный файл (pdf; 14.0 MB). — Томск: Изд-во ТПУ, 2013. — Заглавие с титульного экрана. — Электронная версия печатной публикации. — Доступ из корпоративной сети ТПУ. — Системные требования: Adobe Reader.. Схема доступа: <http://www.lib.tpu.ru/fulltext2/m/2014/m278.pdf>
- 2. Онстот С. AutoCAD 2015 и AutoCAD LT 2015.: Официальный учебный курс / Пер. с анг. Ивженко С.П. – М.: ДМК Пресс, 2015. -416 с.: ил.— ISBN 978-5-97060- 314-7 <https://e.lanbook.com/reader/book/69960/#1>

# **4.2 Информационное обеспечение и программное обеспечение**

1. Internet-ресурсы (в т.ч. в среде LMS MOODLE и др. образовательные и библиотечные ресурсы):

**"Начертательная геометрия и инженерная графика. Модуль 2."**. <https://eor.lms.tpu.ru/course/view.php?id=228> Курс «Начертательная геометрия и инженерная и графика1.2» предназначен для студентов технических специальностей. Модули логически завершены и содержат описание видов учебной деятельности по освоению студентами материала курса. Каждый учебный модуль включает лекционный материал, тестовые задания, перечень индивидуальных домашних работ, дополнительные материалы.

- 2. [Научное общество GraphiCon](https://www.graphicon.ru/) [ttps://www.graphicon.ru](https://www.graphicon.ru/)
- 3. <https://www.elibrary.ru/item.asp?id=26070311> **ИННОВАЦИОННЫЕ ТЕХНОЛОГИИ В ИНЖЕНЕРНОЙ ГРАФИКЕ: ПРОБЛЕМЫ И ПЕРСПЕКТИВЫ**

Лицензионное программное обеспечение (в соответствии с **Перечнем лицензионного программного обеспечения ТПУ)**:

- 1. AutoCAD 2018 AcademicEdition for SUBS 20 Pack NLM (+2 teacher License) (Mandatory Subscription) EN
- 2. AutoCAD 2018 AcademicEdition for SUBS 20 Pack NLM (+2 teacher License) (Mandatory Subscription) RU
- 3. Autodesk Inventor Professional 2011 Education for SUBS New NLM 20 Pack (+2 teacher Licences - Mandatory Subscription)
- 4. Autodesk Inventor Professional 2014 Education for SUBS New NLM 20 Pack (+2 teacher Licences - Mandatory Subscription)
- 5. Autodesk Inventor Professional 2018 Education for SUBS New NLM 20 Pack (+2 teacher Licences - Mandatory Subscription)